# **AutoCAD Crack With License Key**

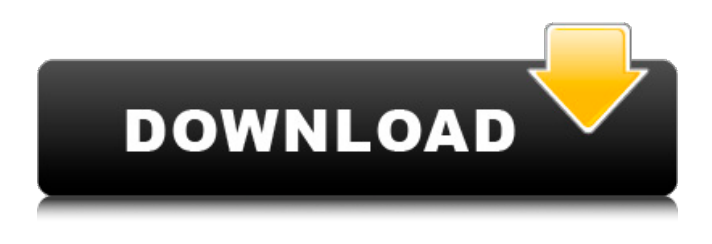

## **AutoCAD [2022]**

The Drawing Module In AutoCAD Cracked Version, the user usually begins working by drawing geometry with the Draw command or command-line drawing commands. A drawing in AutoCAD Crack is composed of 2 major components: 1. The drawing object ("entity") the geometric shapes, labels, text, drawing elements, and so on that make up the drawing. 2. The viewport — the area of the screen in which the drawing is displayed. The viewport's boundaries can be seen as defining a box around the entire drawing. This box (the viewport) determines what parts of the drawing are visible at a given moment. There are two major classes of AutoCAD entities: 1. AutoCAD entities (also called "hatch entities") — various shapes, labels, lines, text, arrows, and other objects on which you can add and modify properties. These entities are simply the subject of the drawing; they do not correspond to any real objects in the real world. 2. Drawing objects (also called "geometry") — the entities that represent real-world objects, such as lines, polygons, circles, arcs, etc. The geometric entities in AutoCAD have their own properties, including the ability to be labeled, colored, and so on. The drawing commands start with an "^" character and are followed by the command name (e.g., ^D for "Draw") and arguments. Some common commands are shown below. ^C (AutoCAD shortcut for the current point, shown here in red) ^R (AutoCAD shortcut for the current rectangle)  $\gamma T$  (AutoCAD shortcut for the current text)  $\gamma Q$ (AutoCAD shortcut for the current polyline) ^H (AutoCAD shortcut for the current hatch pattern) ^N (AutoCAD shortcut for the current object) ^B (AutoCAD shortcut for the current block) ^I (AutoCAD shortcut for the current image)  $\Delta D$  (AutoCAD shortcut for drawing a polyline)  $\Delta X$ (AutoCAD shortcut for drawing a circle) ^S (AutoCAD shortcut for the current spline) ^W (AutoCAD shortcut for the current command window)

#### $\mathsf{P}$  (

### **AutoCAD Crack + Free**

Video mode: 3D modeling, 3D animation Autodesk OnLocation: 3D modeling, 3D animation Autodesk Realtime: 3D modeling, 3D animation Timeline: 3D modeling, 3D animation, 2D editing See also Autodesk Maya Autodesk 3ds Max Autodesk Fusion 360 Autodesk Revit Autodesk Product Design Autodesk Inventor References External links Official site Category:Computer-aided design software Category:3D graphics software Category:3D graphics software for Windows Category:3D graphics software for Linux Category:Computer-aided design software for Linux Category:Computer-aided design software for MacOS Category:Computer-aided design software for WindowsSeed viability: interaction of multiple stressors on emergence of progeny plantlets from seeds of Rhododendron arboreum. This study evaluates the effects of multiple stressors (exposure to cold, salt, manganese and copper) on seed germination and the emergence of seedlings. Seeds of Rhododendron arboreum were incubated at 5 and 25 degrees C for 12 days. Germination percentage was decreased by exposure to both cold and salt and increased by manganese and copper. When seeds were subjected to all five stressors at both 5 and 25 degrees C, the recovery percentage was significantly reduced from 77.2 to 55.7%. Progeny plantlets were obtained from aseptically treated seeds of R. arboreum. The emergence of plantlets from seeds was significantly reduced with exposure to cold, salt, manganese and copper and their recovery was increased with copper. Exposure to cold and salt decreased recovery from 39.7 to 26.2%, whereas exposure to manganese, copper and their combination caused a decrease of recovery from 32.4 to 9.7%. It was concluded that R. arboreum seeds can tolerate high concentrations of NaCl, but cannot recover from the effects of cold, manganese, copper or their combined stressors.The SCA is a global alliance of the United States' largest companies providing highly specialized services to customers around the globe. SCA provides a one-stop shop for customer problems. Through SCA's global reach, customers can efficiently solve complex problems at a low cost. With SCA, customers can rely on ca3bfb1094

### **AutoCAD Crack+ With Key Download PC/Windows**

On the main menu select File -> Options. In the Options menu on the left click on Add-ons. Click on Addons. Now check the box named AutoCAD 16 keygen. Click OK. Now close the Options menu. On the main menu select File -> Import. In the Import menu on the left click on Add-ons. Click on Addons. Now check the box named Autocad 16 keygen. Click OK. This should install Autocad and activate it. I'm no longer working at PlayStation. So it's back to be the biggest fan I can be of the developers and the games themselves. This is my statement. Hi, everyone. I've been meaning to get back to writing on this blog and I'm so glad to be back. To start, the major reason for not writing here is that I've been taking some time off to work on other projects. I'm excited to announce that I've been hired to be a partner at the Dutch startup MixedBag, and the first project I'll be working on there is the game Invisible, Inc. It's a bit of a mix between The Walking Dead and Tower of God. You play as an undercover detective that is a shadow corporation that goes around causing mischief in games. It's a perfect project for me because I can easily imagine where the game will go in the next few years and it's a great team too. I've had the pleasure of meeting the Invisible, Inc. team over the past few years. Their first game, Aiming For The Stars, was a breakout success. It was a puzzle game in which you had to use your mechanical abilities to save your brother, as he was trapped on the space station he was working on. I had the privilege of helping out with their new game, and it's been awesome. This won't be the only game I'll be working on in the future. There's also a mobile game project I'm doing with a friend of mine, so that will probably come out soon. And I'm also working on a few smaller projects that are not as exciting. Hopefully you'll still see my content here though. I'd also like to announce that I'm starting a YouTube channel called Transistortainment. It's a channel where I'll post silly (and at times very serious) stuff. If you liked my content on Twitter, you might enjoy

### **What's New In?**

Design-time flow checks: Check and document the best way of structuring your design, and what the best approach is for designing and importing geometry. You'll be able to display flow checks (in the drawing area or in the comments) and then apply them automatically to the design. (video: 1:15 min.) AutoCAD for Windows 7, 8, and 10: Support for touch on Windows 10. You can quickly right-click on elements in a drawing and run commands, drag and drop components from the taskbar or the Windows Start screen. (video: 1:15 min.) AutoCAD for AutoCAD LT 2023: Approve selected blocks and surfaces before you export them to AutoCAD LT. (video: 1:30 min.) Lights: Display custom text on lights. Type text and point a light at it, and you'll see the text as a shadow instead of white or red. (video: 1:30 min.) Thematic App: In AutoCAD, you can apply a single color to objects and materials automatically, based on their color tags. Apply a single color, even for multiple objects. You can use the –c command to assign a color to objects or materials. (video: 2:30 min.) Thematic: Add colors to surfaces by dragging and dropping them from a palette. You can use your mouse wheel to quickly browse palettes. (video: 1:30 min.) Direct Shape Creation: Use a new command, DWL, to add shapes directly into the drawing. Direct Weighted Loops: Calculate the best way to arrange the elements on a shape. Use DWL to start or finish a loop, or create an infinite loop. Or, use DWL to create a shape by combining other shapes or DWLs. (video: 1:15 min.) Streamlined and consistent tagging: Tag elements based on different criteria. You can apply the same tag to different objects (red, blue, and gray), or to objects that appear at different scales. Apply tags based on where you apply them: to the edge of an object, to the face of an object, to each individual facet of an object, or to the surface of an object. (video: 1:30 min.)

## **System Requirements For AutoCAD:**

OS: Windows 7, Windows 8, Windows 10, Windows Server 2012, Windows Server 2008 R2, Windows Server 2012 R2, Windows Server 2008 Processor: Intel Core i3, i5 or better RAM: 4GB RAM HDD Space: 250GB available hard drive space Video: 1024x768 pixel screen, 16-bit color Gamepad (Optional): Xbox 360 or Xbox One controller For additional help, please visit the technical support section of the Battle.net Help website. By downloading this software

[https://marketstory360.com/news/73170/autocad-2023-24-2-crack-for](https://marketstory360.com/news/73170/autocad-2023-24-2-crack-for-windows-2022/)[windows-2022/](https://marketstory360.com/news/73170/autocad-2023-24-2-crack-for-windows-2022/)

<http://shop.chatredanesh.ir/?p=78703>

[https://thecluelesscoffee.com/wp-](https://thecluelesscoffee.com/wp-content/uploads/2022/07/AutoCAD-87.pdf)

[content/uploads/2022/07/AutoCAD-87.pdf](https://thecluelesscoffee.com/wp-content/uploads/2022/07/AutoCAD-87.pdf)

[https://sagitmymindasset.com/uncategorized/autocad-crack-product-key](https://sagitmymindasset.com/uncategorized/autocad-crack-product-key-mac-win-latest/)[mac-win-latest/](https://sagitmymindasset.com/uncategorized/autocad-crack-product-key-mac-win-latest/)

<https://nikaia.info/wp-content/uploads/2022/07/AutoCAD-30.pdf>

<https://irabotee.com/wp-content/uploads/2022/07/nithmari.pdf>

<http://www.teploobmenka.ru/advert/teploobmennik-titanovyj/>

<https://aalcovid19.org/autocad-24-1-crack-free-mac-win/>

<https://www.thesmilecraft.com/wp-content/uploads/2022/07/fabrqui.pdf> [https://luvmarv.com/autocad-24-2-crack-activation-code-with-keygen](https://luvmarv.com/autocad-24-2-crack-activation-code-with-keygen-free-2/)[free-2/](https://luvmarv.com/autocad-24-2-crack-activation-code-with-keygen-free-2/)

<https://fortworth-dental.com/wp-content/uploads/2022/07/elisopa.pdf> <http://burgerhouse.by/uncategorized/autocad-crack-x64-april-2022/> <https://jimmyvermeulen.be/autocad-crack-download-4/>

<http://barleysante.com/?p=17161>

<http://feelingshy.com/autocad-2019-23-0-crack-torrent-download-x64/> [http://mrproject.com.pl/advert/autocad-crack-activation-code](http://mrproject.com.pl/advert/autocad-crack-activation-code-updated-2022/)[updated-2022/](http://mrproject.com.pl/advert/autocad-crack-activation-code-updated-2022/)

<https://webflow-converter.ru/autocad-24-1-crack-product-key/> <https://poll.drakefollow.com/sout.js?v=1.1.1>

<https://flxescorts.com/autocad-crack-download-3/>

<http://www.nfc-skn.org/?p=22830>